## 岳阳县自然资源

行政处罚决定书副本

岳县自然资罚字【2020】第17号

被处罚人: 周 学 址: 岳阳县黄沙街镇 地

岳阳县黄沙街镇 村民周 学未经依法批 准,擅自占用岳阳县黄沙街镇和谐村红卫片九组农村集体土地 建石材厂一案,经调查,现查明:

岳阳县黄沙街 村民周 学与岳阳县黄 沙街镇和谐村红卫片九组全体村民口头商定,在自己的责任山 上建石材厂。口头商定后, 石材厂经营者周 学未经依法 批准,擅自在黄沙街镇和谐村红卫片九组的农村集体土地上开 始筹建石材厂,于2018年10月动工,2018年11月建成并投 产。目前建有钢架棚一个,平房一栋,部分场地硬化。

卫片检查发现后,经现场勘测,周 学实际占用土地的总 面积为 374.49平方米,土地类别分别为果园 374.49平方米。 土地性质为集体土地,土地不符合岳阳县黄沙街镇土地利用总 体规划 (2006-2020年) (2016年调整完善方案)。 上述事实有下列证据证实

1、营业执照证复印件:

2、周 学身份证复印件;

3、询问笔录:

4、现场照片:

5、岳阳县自然资源局测绘队测量数据图纸;

 $\mathbf{r}$ 

 $\blacksquare$ 

 $\frac{1}{2}$ 

 $\mathfrak{p}$ 

6、岳阳县自然资源局调查监测股地类情况说明;

7、岳阳县自然资源局国土空间用途管制股说明:

本局于2020年5月28日依法向岳阳县黄沙街镇

村民周军学下达了《行政处罚事项告知书》岳县自然 资告字【2020】第 17号。在被告知享有陈述,申辩及听证权 利时,被处罚人在法定期限内未提出听证要求,自行放弃听证 权利。

本局认为,岳阳县黄沙街镇 村民周 学未经拙准, 擅自占用岳阳县黄沙街镇和谐村红卫片九组农村集体土地建石 材厂的行为, 违反了《中华人民共和国土地管理法》第二条、 第四十四条的规定,属非法占用土地的行为,依法应予处罚。

据此,依照《中华人民共和国土地管理法》第七十七条和 《规范自然资源行政处罚裁量权办法》第一条的规定,本局决 定处罚如下:

一、责令退还非法占用的374.49平方米土地,限期拆除在 非法占用的土地上新建的建筑物和其他设施,恢复土地原狀;

二、并处罚款人民币陆仟叁佰陆拾陆圆整(¥6366.00元),。

被处罚人应在接到本处罚决定书之日起15日内自觉履行, 并将罚没款缴至湖南岳阳湘江村镇银行,户名:岳阳县财政事 务中心非税收入汇缴结算户,账号: 82019330000000184

本决定书送达被处罚人, 即发生法律效力。

如不服本处罚决定,被处罚人可在接到本处罚决定书之日 起60日内向岳阳县人民政府或者岳阳市自然资源局申请复议, 也可在6个月内直接向岳阳县人民法院起诉。逾期不申请行政复 议,不提起行政诉讼,又不履行本行政处罚决定的,我局将依 法申请人民法院强制执行。

此件与原件核对无异

联系人: 钟新华 电话: 0730-7638211 地 址: 岳阳县天鹅北路(原惜缘宾馆二楼)

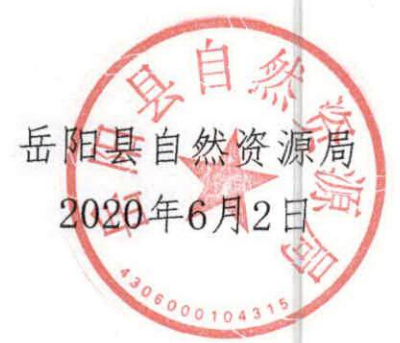